## Old Company Name in Catalogs and Other Documents

On April 1<sup>st</sup>, 2010, NEC Electronics Corporation merged with Renesas Technology Corporation, and Renesas Electronics Corporation took over all the business of both companies. Therefore, although the old company name remains in this document, it is a valid Renesas Electronics document. We appreciate your understanding.

Renesas Electronics website: http://www.renesas.com

April 1st, 2010 Renesas Electronics Corporation

Issued by: Renesas Electronics Corporation (http://www.renesas.com)

Send any inquiries to http://www.renesas.com/inquiry.

## **MAEC TECHNICAL NEWS No.M16C-71-0105**

Setting procedure of processor mode bits

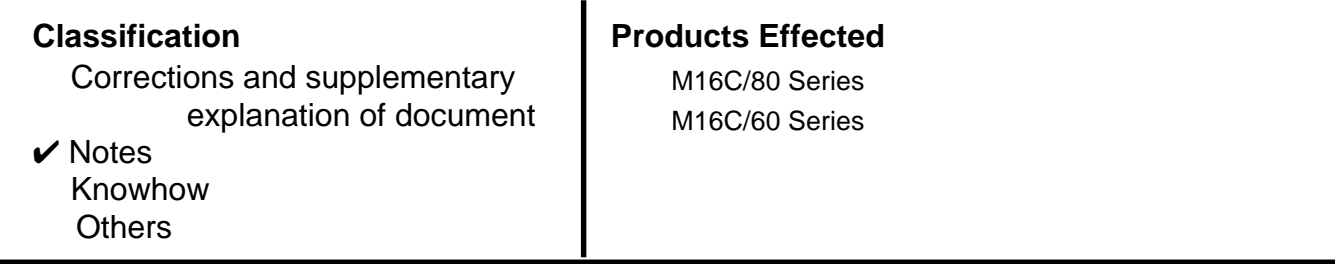

## **1. Precautions**

Processor mode bits are allocated to bits 1 and 0 of the processor mode register 0. Regardless of the level of the CNVSS pin, changing the processor mode bits selects the mode. Therefore, never change the processor mode bits when changing the contents of other bits. Do not change the processor mode bits simultaneously with other bits when changing the processor mode bits "012" or "112". Change the processor mode bits after changing the other bits.

Figure 1 shows the processor mode register 0 of M16C/62A group, and figure 2 shows the setting procedure of processor mode bits.

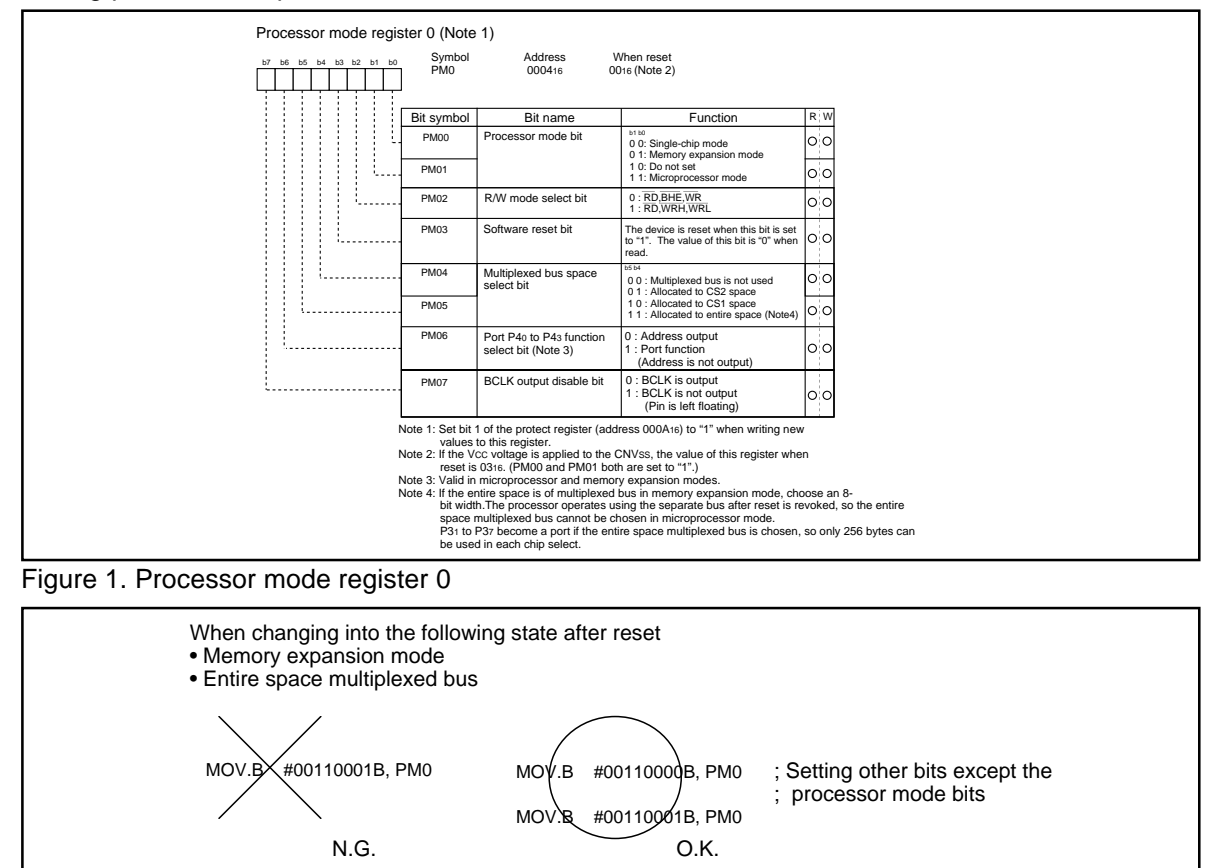

Figure 2. Setting procedure